# **Foreman - Feature #1518**

## **Force pxelinux url**

03/06/2012 08:23 AM - Martin Hovmöller

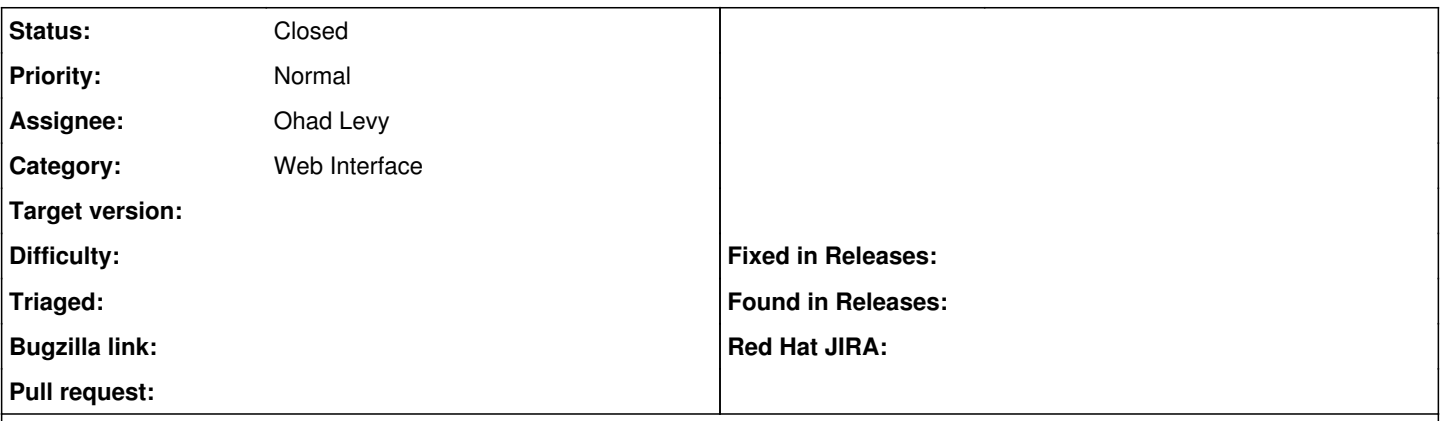

#### **Description**

When creating the url that gets written into the pxelinux.cfg configuration file when pressing the Build button, the url the user browsed to gets used, rather than the fqdn of the foreman machine.

This causes problems if users have search domains specified on their machine. If you browse to "http://foreman/" instead of "http://foreman.example.com/", the provisioning will break because of this.

#### **History**

### **#1 - 11/05/2015 03:34 PM - Anonymous**

*- Description updated*

*- Status changed from New to Closed*

this got fixed in the meanwhile.